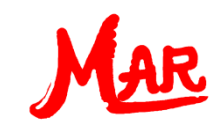

## **Materialbedarfsplanung mit MAR Plus**

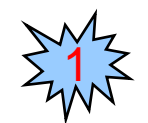

**Gozintograph** 

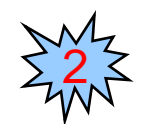

# Ein Beispiel

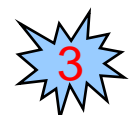

Theorie: Gesamtbedarfsermittlung

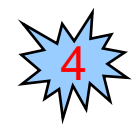

Lösung mit MAR Plus

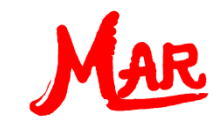

### **Gozintograph**

 Bei der Materialplanung besteht das Problem darin, aus den Bedarfsmengen für Endprodukte und den Input-Output-Beziehungen der einzelnen Einsatzgüter, den jeweiligen Gesamtbedarf zu ermitteln.

 Die Beziehungen zwischen den Artikeln können durch einen **Gozintographen** dargestellt werden.

 Der Gozintograph ist ein gerichteter Graph. der beschreibt, aus welchen Teilen und in welcher mengenmäßigen Verflechtung, sich verschiedene Produkte zusammensetzen.

 Die **Knoten** des Gozintographen stellen die jeweiligen Produkte dar. Die **Pfeile** geben an, wie viele Einheiten eines Vorprodukts zur Fertigung einer Einheit des direkt übergeordneten Produkts erforderlich sind.

 Die analytische Gesamtbedarfsermittlung geschieht mit Hilfe der **Direktbedarfsmatrix**, die aus dem Gozintographen abgeleitet wird.

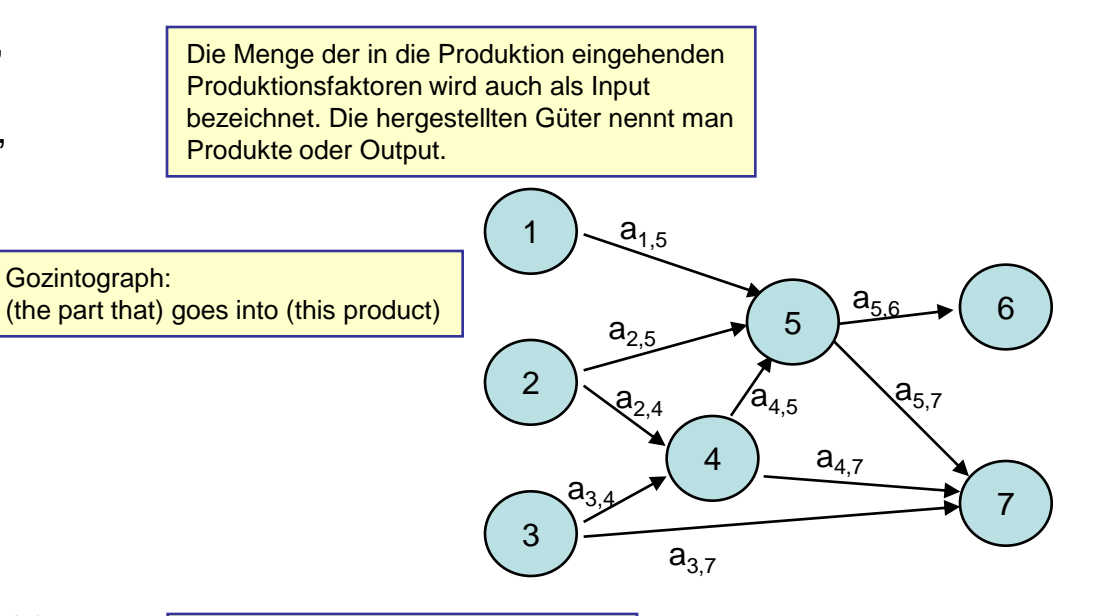

Die Pfeilbewertungen ai,j bezeichnet man als Produktions- oder Direktbedarfskoeffizienten

Die Direktbedarfsmatrix enthält die Information des Gozintographen

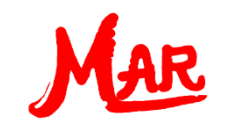

#### Ein Beispiel

Zur Herstellung eines Artikels werden die Rohstoffe R1, R2 und R3 benötigt. Aus ihnen werden die Zwischenprodukten Z1 und Z2 sowie die Endprodukte E1 und E2 hergestellt. Von dem Endprodukt E1 sollen 100 Einheiten gefertigt werden, von dem Endprodukt E2 80 Einheiten. Zusätzlich werden 40 Einheiten des Zwischenprodukts Z1 und 20 Einheiten des Zwischenprodukts Z2 benötigt. Was ist der Gesamtbedarf an den einzelnen Produkten bzw. Rohstoffen?

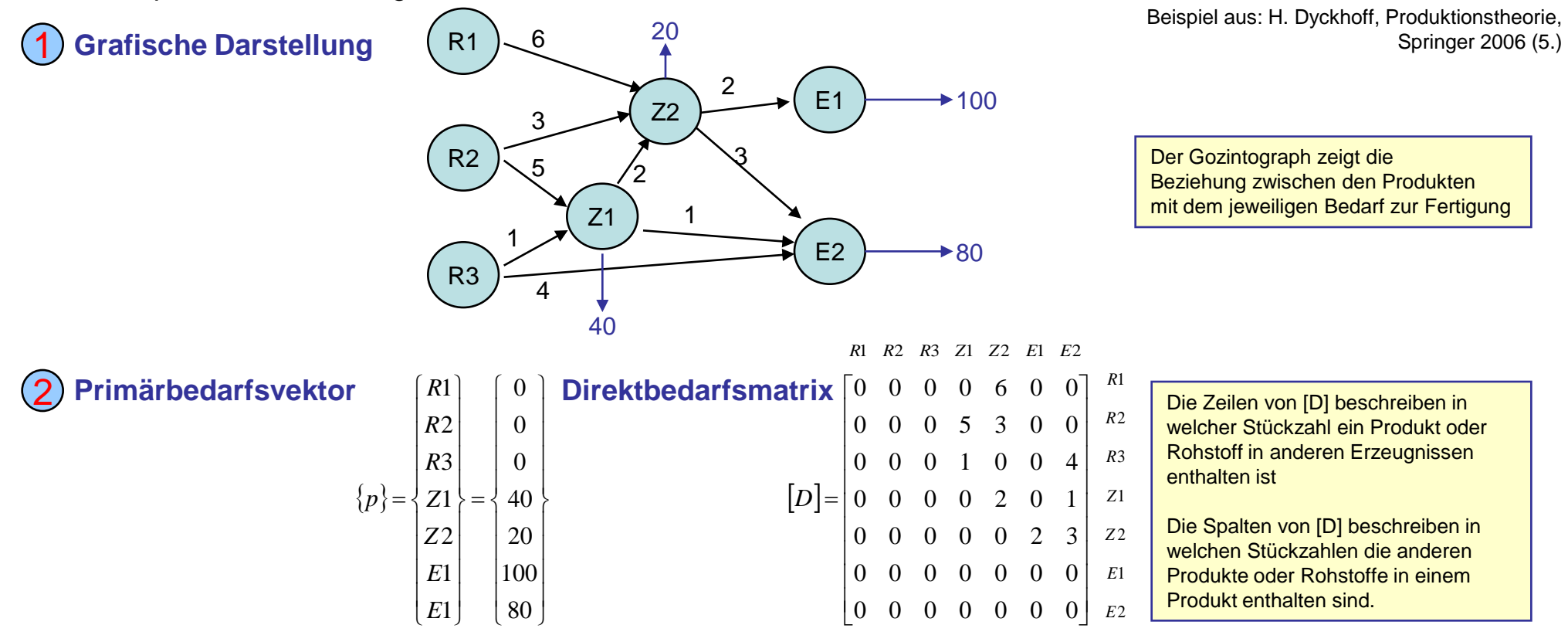

MasterAllRound: the PC calculator by MAR team  $-2$  - www.masterallround.de

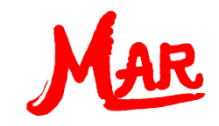

L

2

#### Theorie: Gesamtbedarfsermittlung

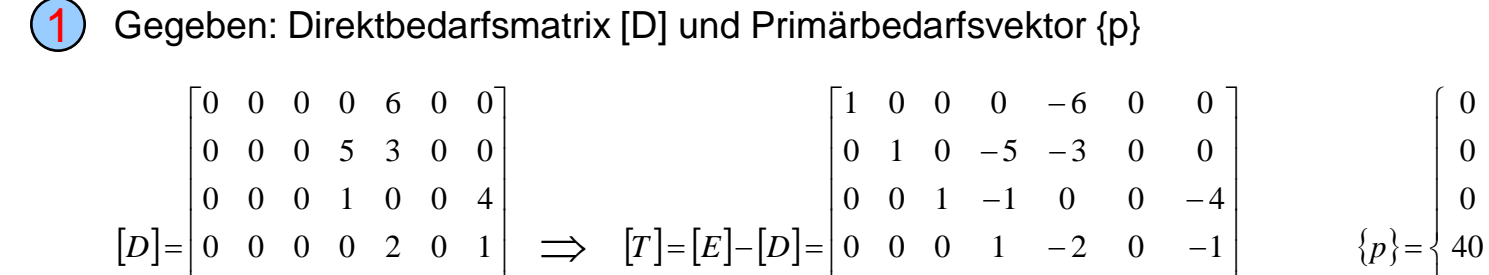

 $\Rightarrow$ 

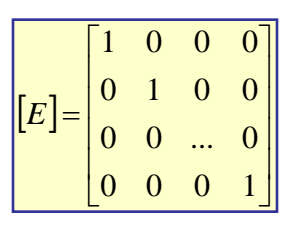

**Gesamtbedarfsermittlung** an Material erfolgt durch Lösung des **lineares Gleichungssystem**

L  $\overline{ }$  $\overline{ }$ 

$$
\begin{bmatrix} T \end{bmatrix} \cdot \{g\} = \{p\} : \begin{bmatrix} 1 & 0 & 0 & 0 & -6 & 0 & 0 \\ 0 & 1 & 0 & -5 & -3 & 0 & 0 \\ 0 & 0 & 1 & 1 & 0 & 0 & -4 \\ 0 & 0 & 0 & 1 & -2 & 0 & -1 \\ 0 & 0 & 0 & 0 & 1 & -2 & -3 \\ 0 & 0 & 0 & 0 & 0 & 1 & 0 \\ 0 & 0 & 0 & 0 & 0 & 0 & 1 \end{bmatrix} \begin{bmatrix} G_{R1} \\ G_{R2} \\ G_{R3} \\ G_{Z1} \\ G_{Z2} \\ G_{Z1} \\ G_{E1} \end{bmatrix} = \begin{bmatrix} 0 \\ 0 \\ 0 \\ 40 \\ 20 \\ 20 \\ 100 \\ 80 \end{bmatrix}
$$

 $\overline{\phantom{a}}$  $\overline{\phantom{a}}$ 

Gesucht: Gesamtbedarfs

Primärbedarfsvektor {p}

 $\overline{ }$  100  $\overline{\phantom{a}}$  $\overline{1}$ 

 $\overline{ }$ 

 $\overline{\phantom{a}}$  $\overline{\phantom{a}}$  $\overline{\phantom{a}}$ 

80

20

 $\overline{\phantom{a}}$  $\overline{1}$   $\overline{ }$  $\overline{\phantom{a}}$  $\overline{1}$  $\overline{1}$ 

 $\overline{1}$ 

 $\left\{ \right\}$ 

 $\int$ 

$$
\text{svektor}\left\{\text{g}\right\} = \begin{pmatrix} G_{R1} \\ G_{R2} \\ G_{R3} \\ G_{Z1} \\ G_{Z2} \\ G_{E1} \\ G_{E2} \end{pmatrix}
$$

 $\begin{bmatrix} 0 & 0 & 0 & 0 & 0 & 0 & 0 \end{bmatrix}$ 

Direktbedarfsmatrix [D]

0 0 0 0 0 0 0

 $\begin{vmatrix} 0 & 0 & 0 & 0 & 0 & 2 & 3 \end{vmatrix}$ 

 $\begin{vmatrix} 0 & 0 & 0 & 0 & 1 & -2 & -3 \end{vmatrix}$ 

 $0 \quad 0 \quad 0$ 0 0 0 0 0 1 0

Technologische Matrix [T]

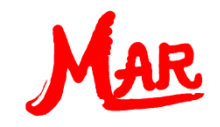

#### Lösung mit MAR Plus

Sie können den Vektor des Gesamtbedarfs über die Lösung des linearen Gleichungssystems bestimmen:

In "Lineares Gleichungssystem" in MAR Plus geben Sie ein:

Die Anzahl der Gleichungen: **7**

- Die Technologische Matrix **[T]**
- Den Primärbedarfsvektor **{p}**

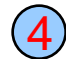

 $(1)$ 

2

3

Sie erhalten als Ergebnis den Gesamtbedarfsvektor **{g}**

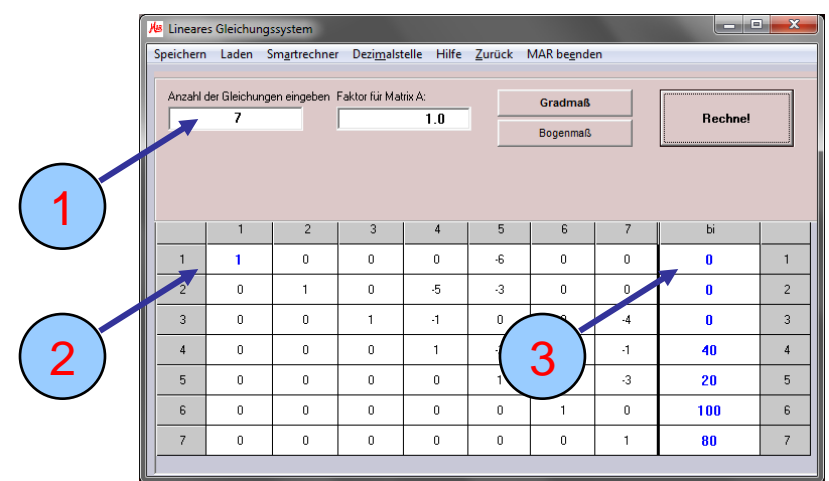

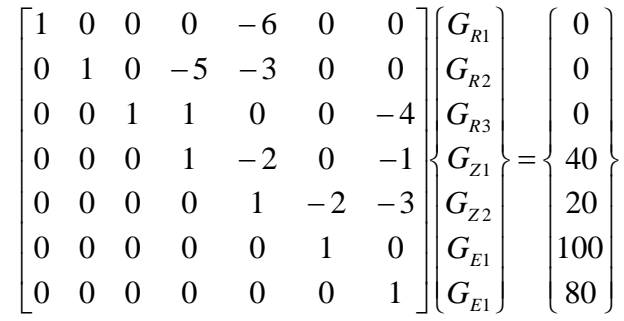

 $[T]$ *·*{ $g$ } = { $p$ }

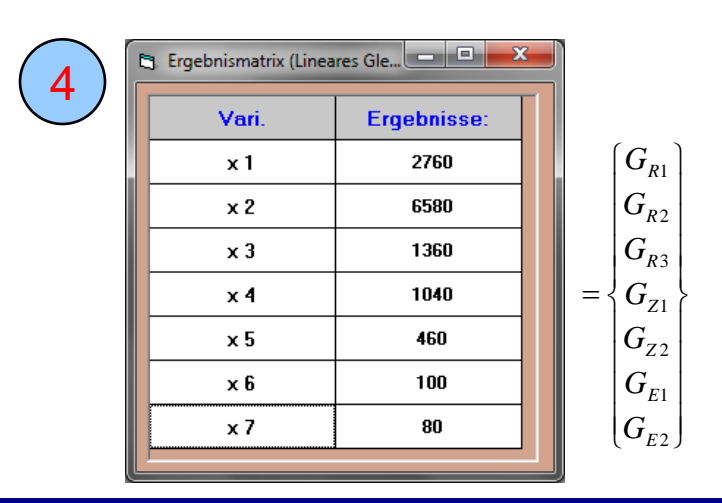